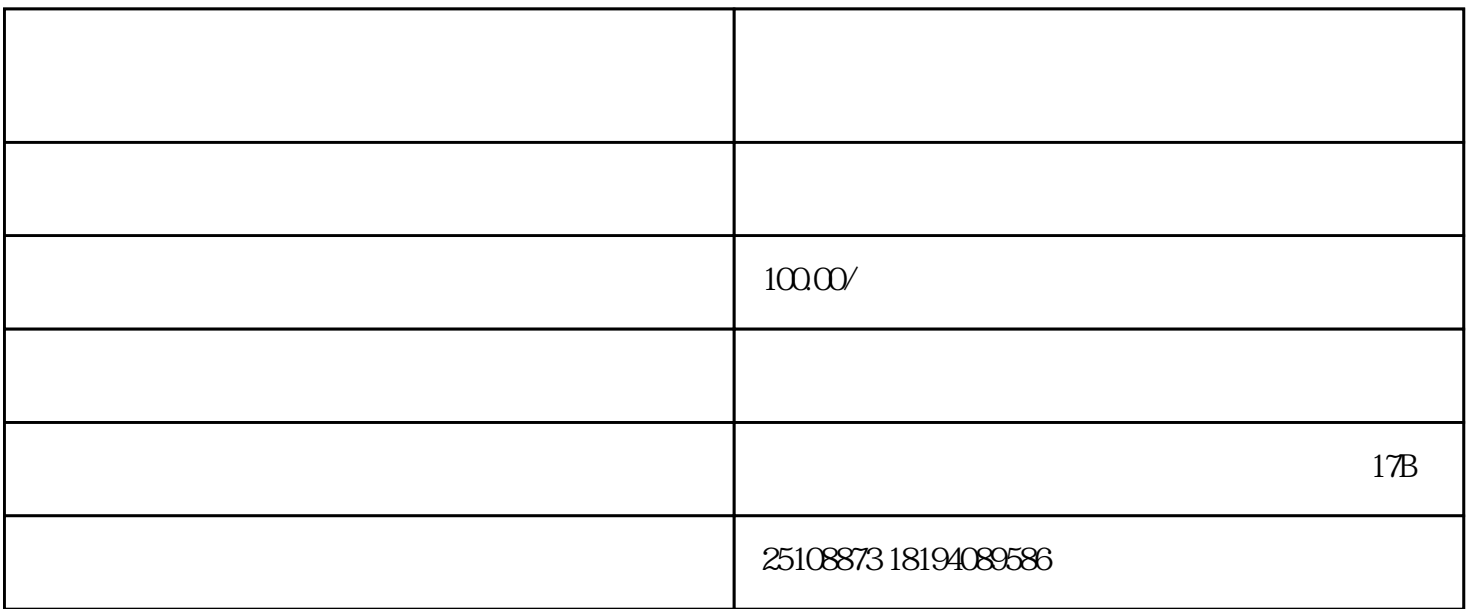

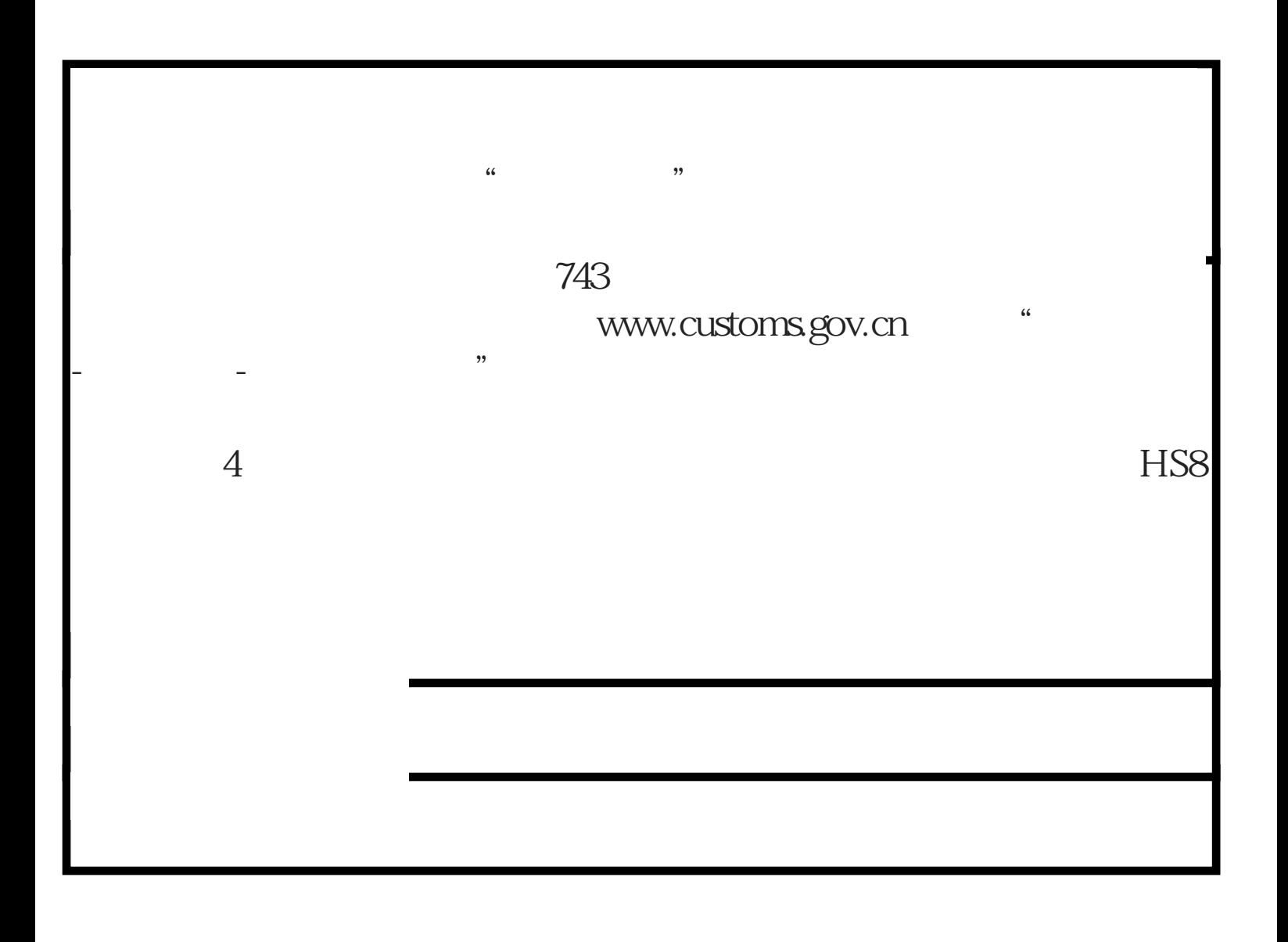

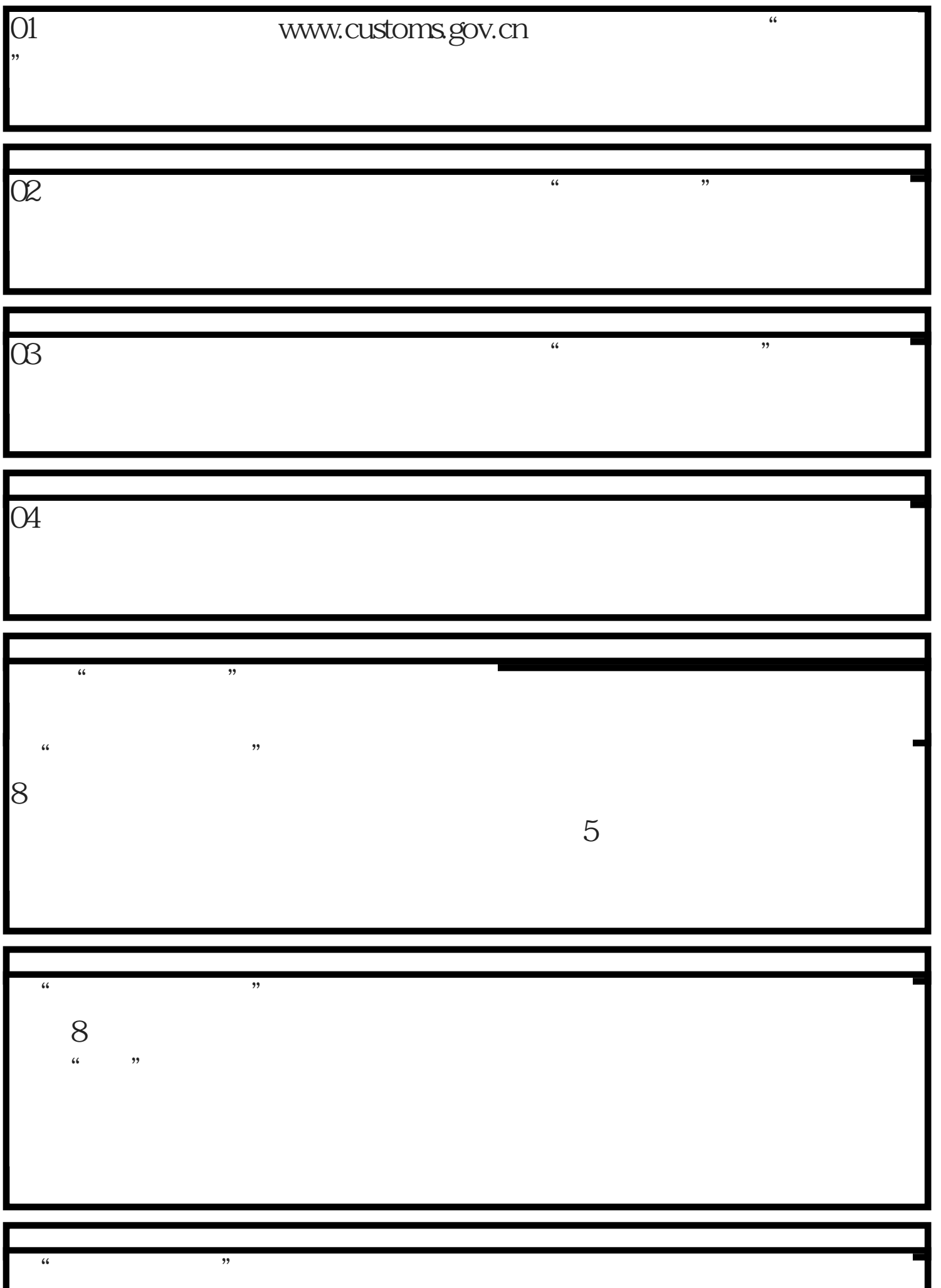

I

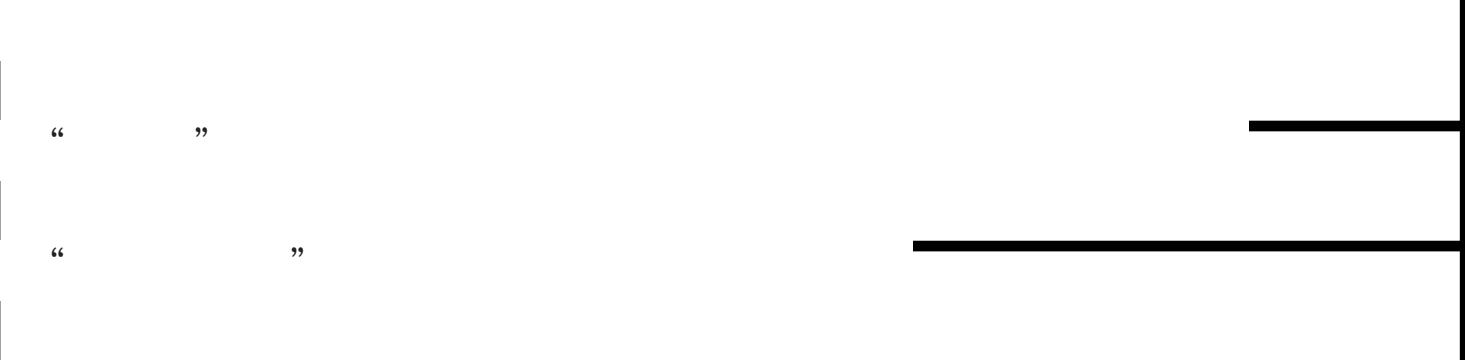